# Lecture 6 **PRISM**

#### Dr. Dave Parker

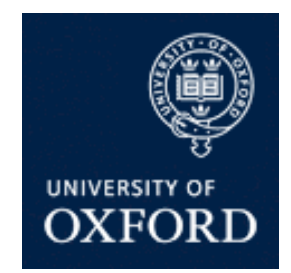

Department of Computer Science University of Oxford

#### **Practicals**

- 4 practical exercises
- 4 scheduled 2 hour practical sessions:
	- − Tuesday 4-6pm, room 379, weeks 3, 4, 6 and 7
	- − demonstrator: Aistis Simaitis
- Note:
	- − you will also be expected to complete some of the practical work outside these hours
	- − final assignment will include practical (PRISM) exercises

http://www.prismmodelchecker.org/courses/pmc1112/

#### **Overview**

- Tool support for probabilistic model checking
	- − motivation, existing tools
- The PRISM model checker
	- − functionality, features
	- − modelling language
	- − property specification
- Running example
	- − leader election protocol
- PRISM tool demo

#### Motivation

- Complexity of PCTL model checking
	- − generally polynomial in model size (number of states)
- State space explosion problem
	- − models for realistic case studies are typically huge
- Clearly (efficient) tool support is required
- Benefits:
	- − fully automated process
	- − high-level languages/formalisms for building models
	- − visualisation of quantitative results

#### Probabilistic model checkers

- PRISM (this lecture): DTMCs, MDPs, CTMCs, PTAs + rewards
- Markov chain model checkers
	- − MRMC: DTMCs, CTMCs + reward extensions
	- − PEPA toolset: CTMCs + CSL
- Markov decision process (MDP) tools
	- − LiQuor: LTL verification for MDPs (Probmela language)
	- − RAPTURE: prototype for abstraction/refinement of MDPs
	- − ProbDiVinE: parallel/distributed LTL model checking of MDPs
- Simulation-based probabilistic model checking:
	- − APMC, Ymer (both based on PRISM language), VESTA
- And more
	- − APNN-Toolbox, SMART, CADP, Möbius, PASS, PARAM, …
	- − see: http://www.prismmodelchecker.org/other-tools.php

### The PRISM tool

- PRISM: Probabilistic symbolic model checker
	- − developed at Birmingham/Oxford University, since 1999
	- − free, open source (GPL)
	- − versions for Linux, Unix, Mac OS X, Windows, 64-bit OSs
- Modelling of:
	- − DTMCs, CTMCs, MDPs + costs/rewards
	- − probabilistic timed automata (PTAs) (not covered here)
- Model checking of:
	- − PCTL, CSL, LTL, PCTL\* + extensions + costs/rewards

# PRISM functionality

- High-level modelling language
- Wide range of model analysis methods
	- − efficient symbolic implementation techniques
	- − also: approximate verification using simulation + sampling
- Graphical user interface
	- − model/property editor
	- − discrete-event simulator model traces for debugging, etc.
	- − easy automation of verification experiments
	- − graphical visualisation of results
- Command-line version
	- − same underlying verification engines
	- − useful for scripting, batch jobs

#### Probabilistic model checking

- Overview of the probabilistic model checking process
	- − two distinct phases: model construction, model checking

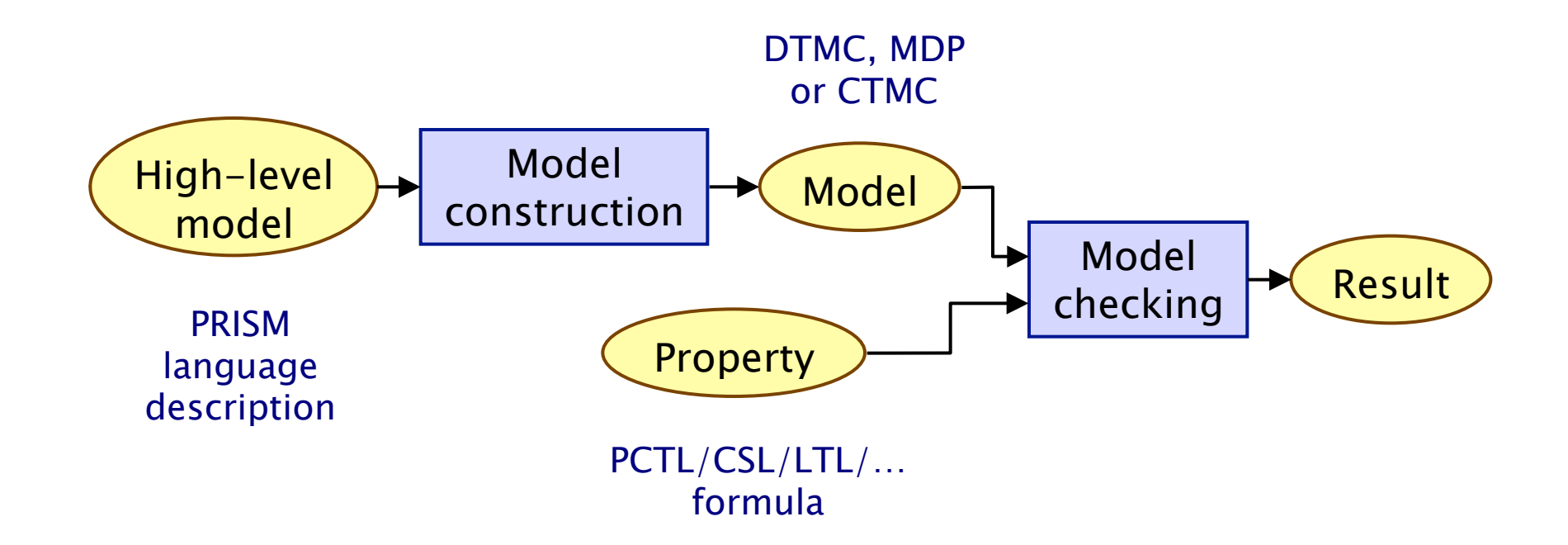

#### Model construction

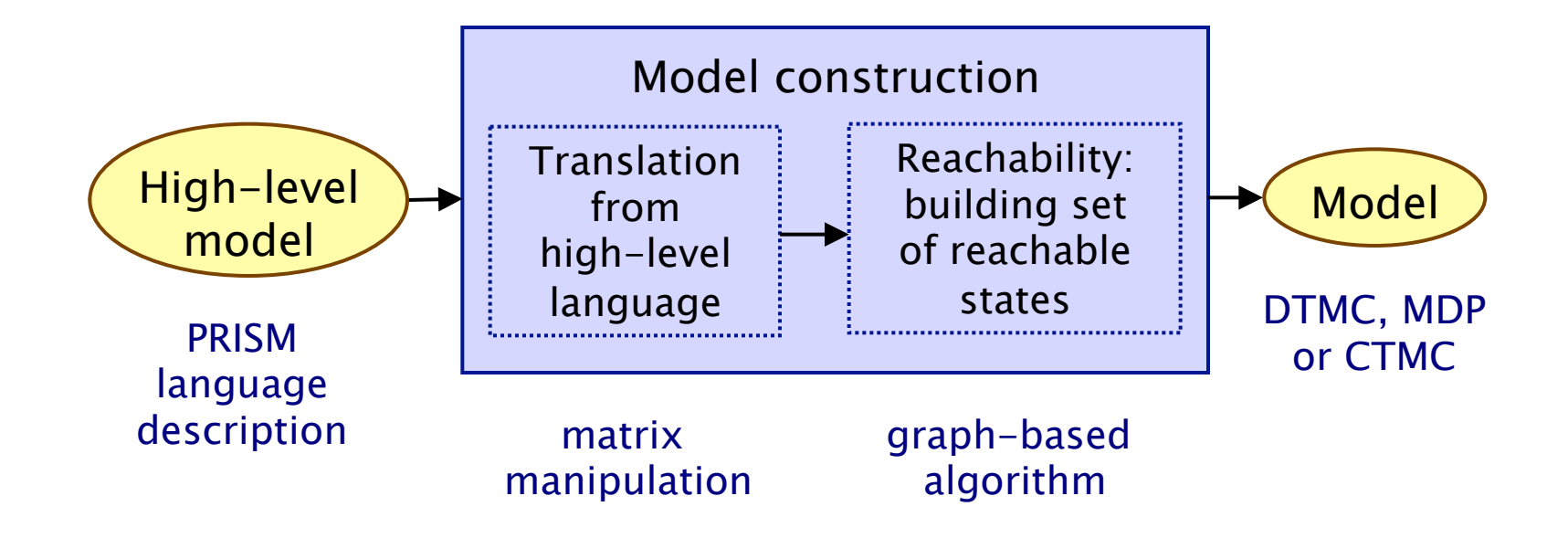

# Modelling languages/formalisms

- Many high-level modelling languages, formalisms available
- For example:
	- − probabilistic/stochastic process algebras
	- − stochastic Petri nets
	- − stochastic activity networks
- Custom languages for tools, e.g.:
	- − PRISM modelling language
	- − Probmela (probabilistic variant of Promela, the input language for the model checker SPIN) – used in LiQuor

# PRISM modelling language

- Simple, textual, state-based language
	- − modelling of DTMCs, CTMCs, MDPs, …
	- − based on Reactive Modules [AH99]
- Basic components…
- Modules:
	- − components of system being modelled
	- − composed in parallel
- Variables
	- − finite (integer ranges or Booleans)
	- − local or global
	- − all variables public: anyone can read, only owner can modify

#### PRISM modelling language

- Guarded commands
	- − describe behaviour of each module
	- − i.e. the changes in state that can occur
	- − labelled with probabilities (or, for CTMCs, rates)
	- − (optional) action labels

$$
[send] (s=2) -> ploss : (s'=3) & (lost=lost+1) + (1-ploss) : (s'=4);
$$

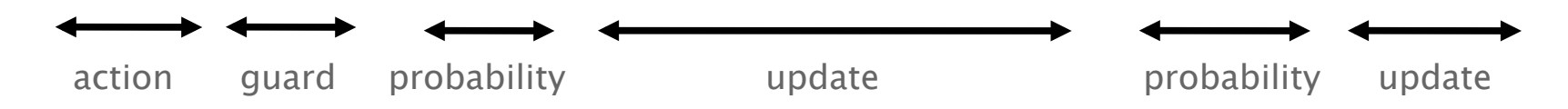

# PRISM modelling language

- Parallel composition
	- − model multiple components that can execute independently
	- − for DTMC models, mostly assume components operate synchronously, i.e. move in lock-step
- Synchronisation
	- − simultaneous transitions in more than one module
	- − guarded commands with matching action-labels
	- − probability of combined transition is product of individual probabilities for each component
- More complex parallel compositions can be defined
	- − using process-algebraic operators
	- − other types of parallel composition, action hiding/renaming

#### Simple example

module M1 x : [0..3] init 0; [a]  $x=0 \rightarrow (x'=1);$ [b]  $x=1 \rightarrow 0.5:(x'=2) + 0.5:(x'=3);$ endmodule

module M2 y : [0..3] init 0; [a]  $y=0 \rightarrow (y'=1);$ [b]  $y=1 \rightarrow 0.4$ : $(y'=2) + 0.6$ : $(y'=3)$ ; endmodule

# Example: Leader election

- Randomised leader election protocol
	- − due to Itai & Rodeh (1990)
- Set-up: N nodes, connected in a ring
	- − communication is synchronous (lock-step)
- Aim: elect a leader
	- − i.e. one uniquely designated node
	- − by passing messages around the ring
- Protocol operates in rounds. In each round:
	- − each node choose a (uniformly) random id  $\in$  {0,...,k-1}
	- − (k is a parameter of the protocol)
	- − all nodes pass their id around the ring
	- − if there is (maximum) unique id, node with this id is the leader
	- − if not, try again with a new round

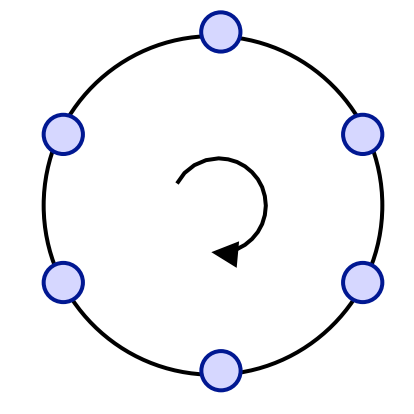

#### PRISM code

# PRISM property specifications

- Based on (probabilistic extensions of) temporal logic
	- − incorporates PCTL, CSL, LTL, PCTL\*
	- − also includes: quantitative extensions, costs/rewards
- Leader election properties
	- $P_{>1}$  [ F elected ]
		- with probability 1, a leader is eventually elected
	- $P_{>0.8}$  [ F≤k elected ]
		- $\cdot$  with probability greater than 0.8, a leader is elected within k steps
- Usually focus on quantitative properties:
	- $P_{22}$  [ F<sup>≤k</sup> elected ]
		- what is the probability that a leader is elected within k steps?

#### PRISM property specifications

- Best/worst-case scenarios
	- − combining "quantitative" and "exhaustive" aspects
- e.g. computing values for a range of states…
- $P_{=?}$  [  $F^{\leq t}$  elected {tokens $\leq k$ }{min} ]
	- − "minimum probability of the leader election algorithm completing within t steps from any state where there are at most k tokens"
- $R_{=2}$  [ F end {"init"}{max} ]
	- − "maximum expected run-time over all possible initial configurations"

#### PRISM property specifications

- Experiments:
	- − ranges of model/property parameters
	- $-$  e.g. P<sub>=?</sub> [ F<sup>≤T</sup> error ] for N=1..5, T=1..100
		- where N is some model parameter and T a time bound
	- − identify patterns, trends, anomalies in quantitative results

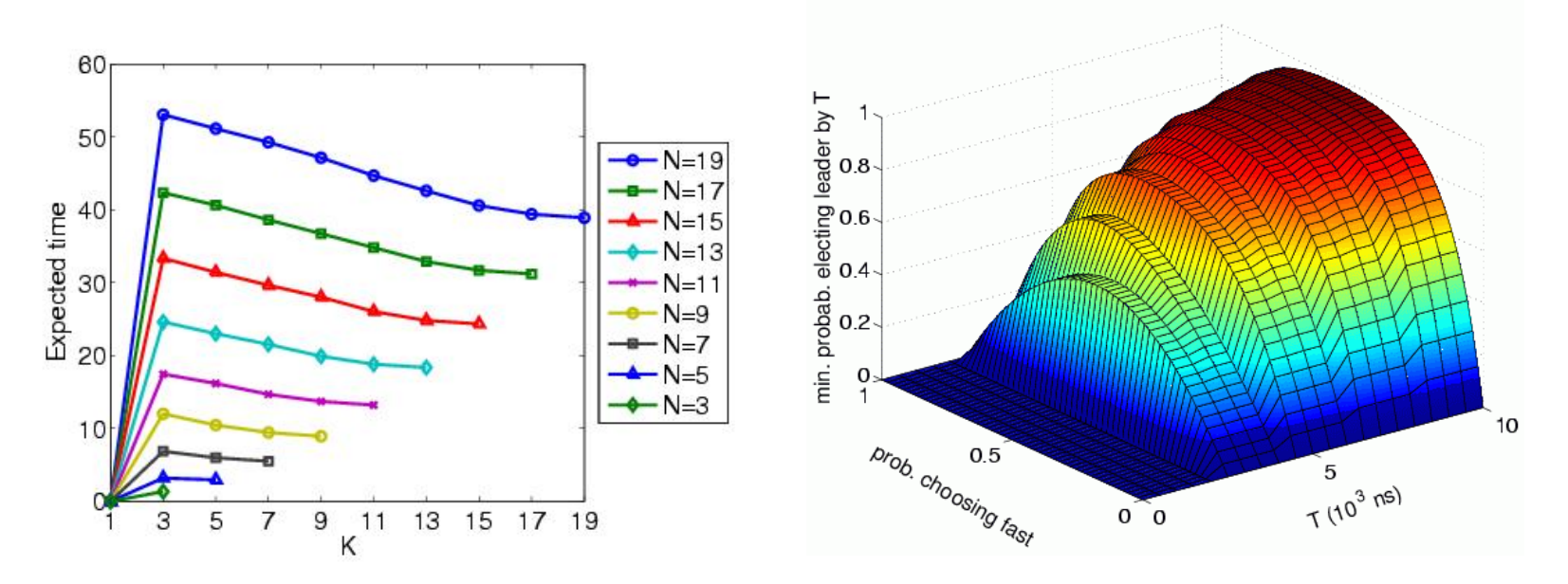

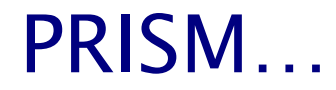

# More info on PRISM

- PRISM website: <u>http://www.prismmodelchecker.org/</u>
	- − tool download: binaries, source code (GPL)
	- − on-line example repository (50+ case studies)
	- − on-line documentation:
		- PRISM manual
		- PRISM tutorial
	- − support: help forum, bug tracking, feature requests
	- − related publications, talks, tutorials, links
- Course practicals info at:

− http://www.prismmodelchecker.org/courses/pmc1112/